# Databases Biosciences

Kei Cheung, Ph.D. Professor Department of Emergency Medicine Yale Center for Medical Informatics

CBB 752 (1/29/2020)

The 4<sup>th</sup> paradigm: data-intensive scientific discovery

- It expands the vision of Jim Gray (Mr. Database)
- His vision of a Personal Memex as well as a World Memex
	- Memex (originally coined by Vannevar Bush in 1945) is a device in which an individual stores all his books, records, and communications

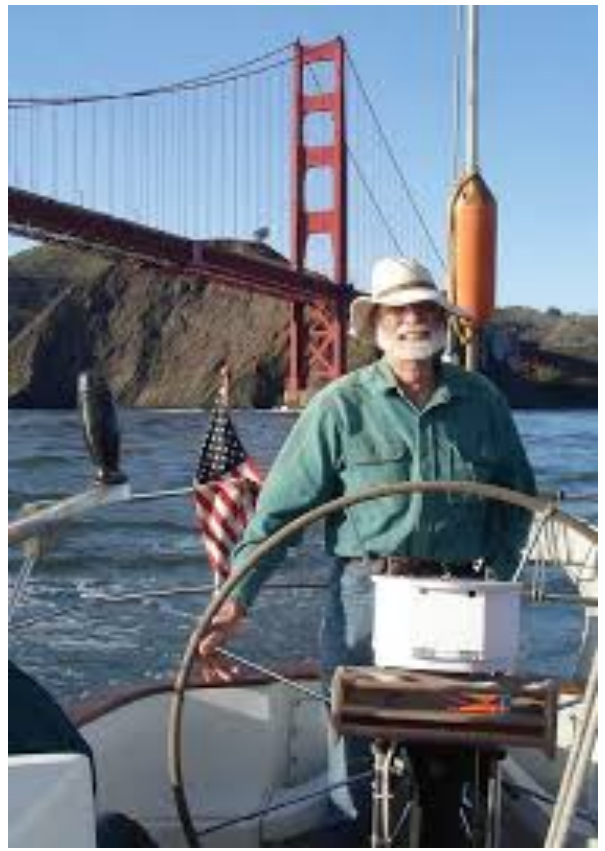

#### Healthcare and life sciences data sources

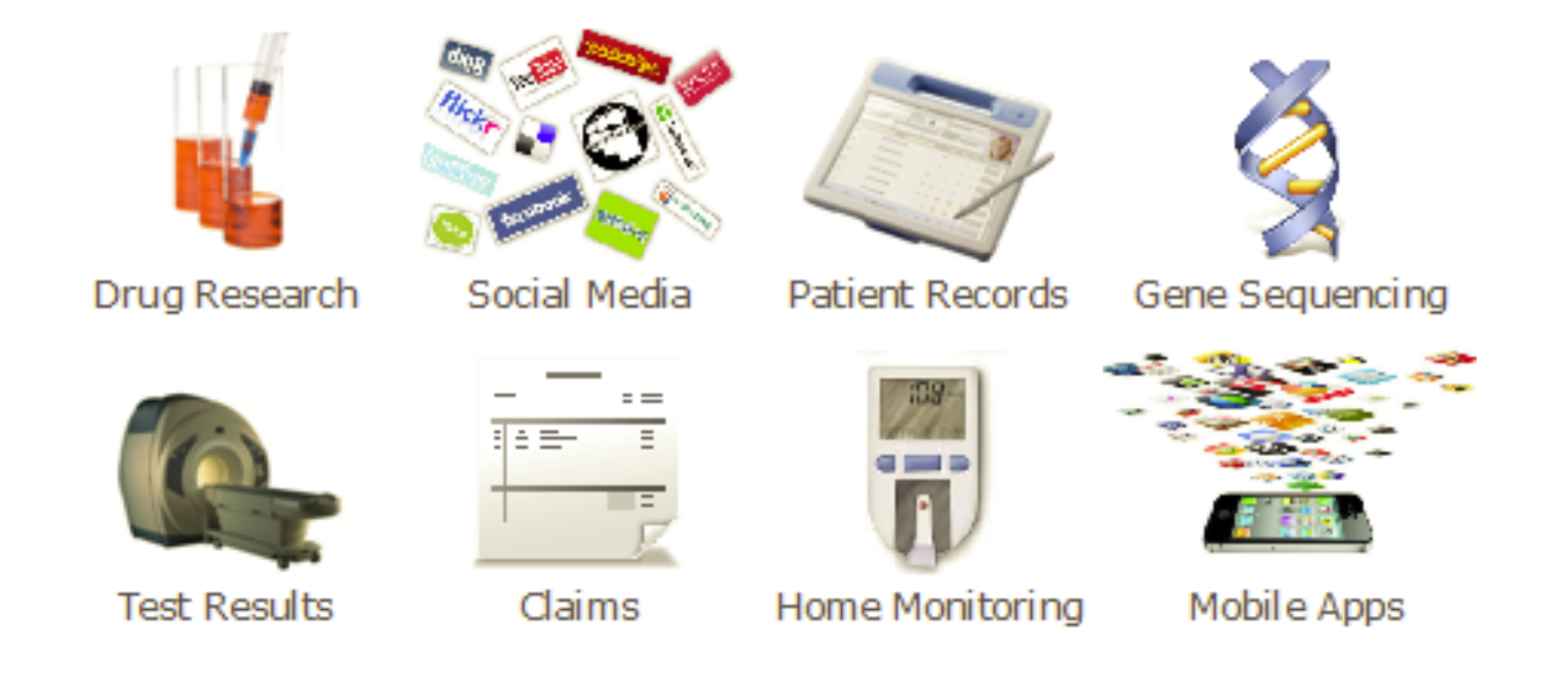

4Vs:

- Volume high-throughput technologies
- Variety diverse data types, different formats, structured vs. unstructured data
- Velocity data streaming
- Veracity trust worthiness of data

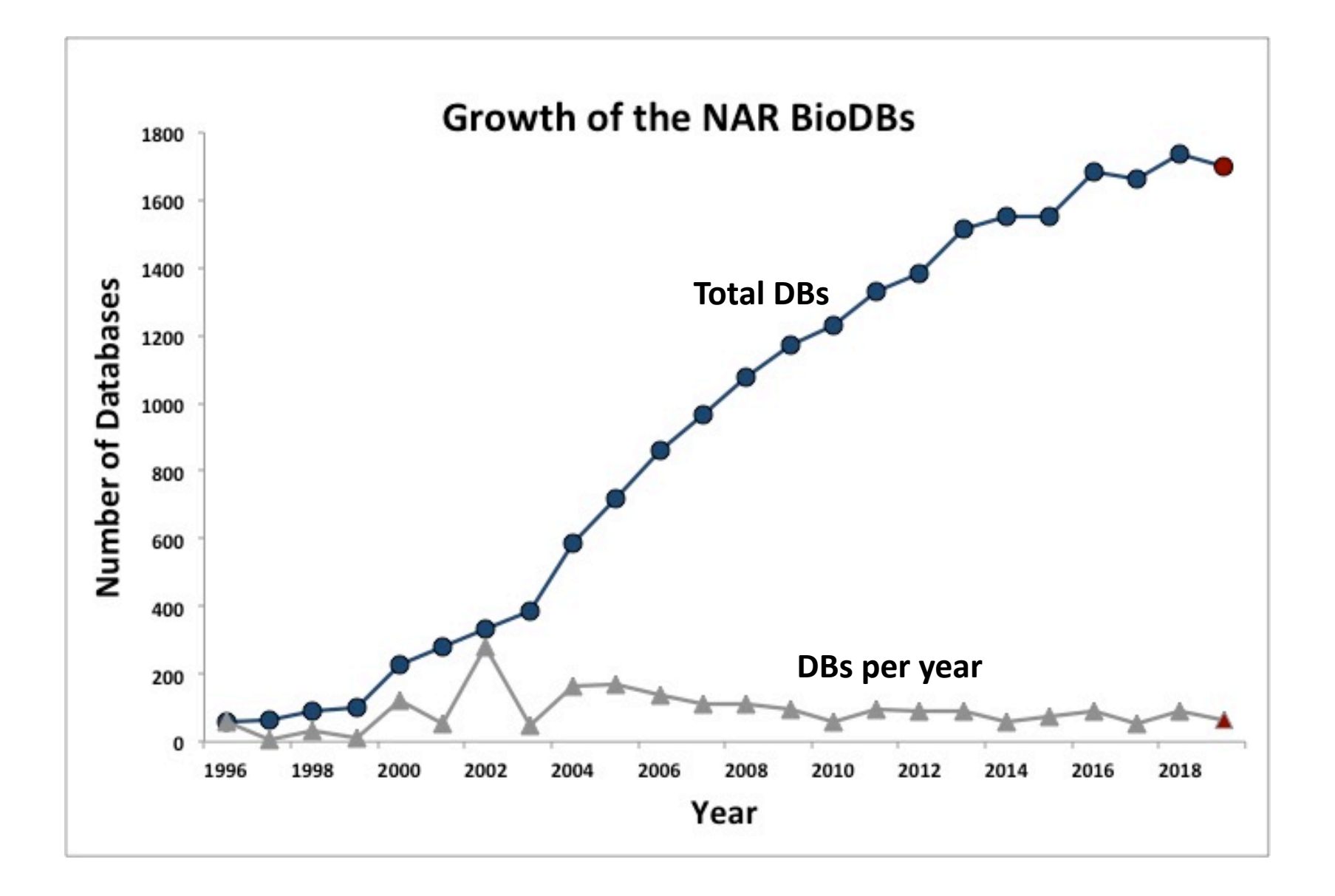

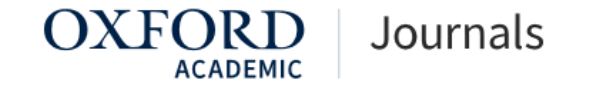

You are here: NAR Journal Home » Database Summary Paper

#### **NAR Database Summary Paper**

Nucleotide Sequence Databases RNA sequence databases Protein sequence databases **Structure Databases** Genomics Databases (non-vertebrate) Metabolic and Signaling Pathways ChemProt FunCoup Reactome Enzymes and enzyme nomenclature Metabolic pathways **BiGG Models BioCarta Pathways** BioCyc Bionemo BioSilico CeCaFDB ClusterMine360 **ECMDB** HMDB - The Human Metabolome Database iPAVS KaPPA-View LAMP **MEROPS** MetaboLights Metabolomics Workbench MetaCrop **MMCD MMMDB** MNXref/MetaNetX MODOMICS MultitaskProtDB-II Pathguide Pathway Commons PMAP Reactome Rhea RNApathwaysDB SABIO-RK SMPDB SYSTOMONAS UniPathway WholeCellKB - Model Organism Databases for Comprehensive Whole-Cell Models WikiPathways YMDB Protein-protein interactions Signalling pathways Human and other Vertebrate Genomes

Compilation Paper ▶ Category List Alphabetical List ▶ Category/Paper List ▶ Search Summary Papers

#### **The Flavor Network**

Click on any Entity/Ingredient to see its flavor sharing

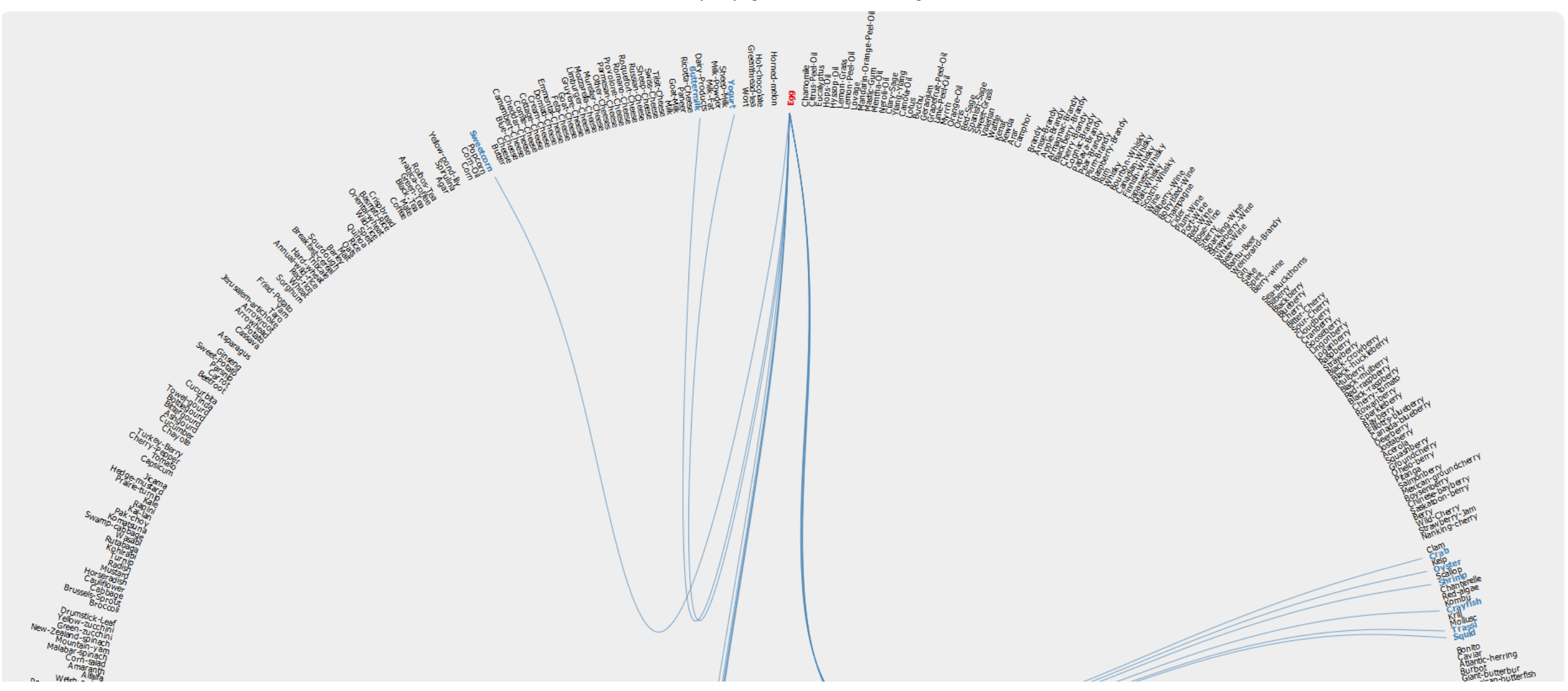

#### What is (not) a database?

- It's not just a file
- It's not just an Excel spreadsheet
- It's an organized collection of related information that can easily be accessed, managed, and updated

## Difference between Spreadsheet and Database

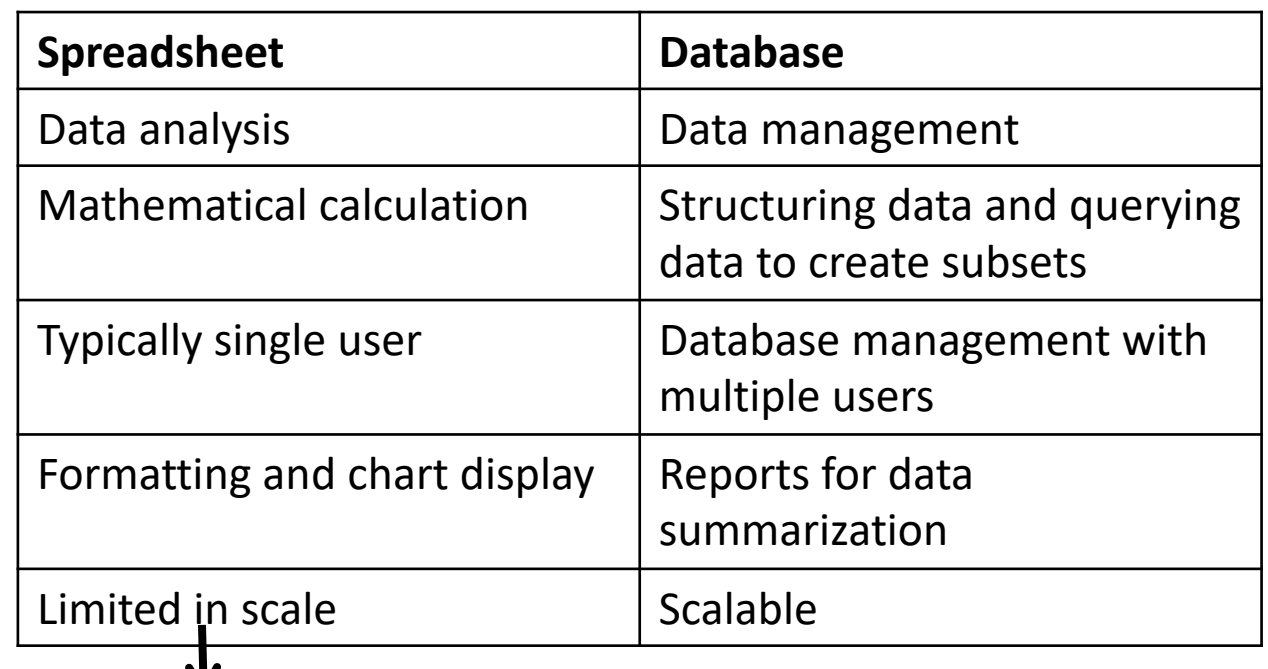

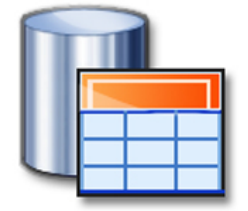

Column width: 255 characters

Worksheet size: 1,048,576 rows by 16,384 columns

Total no. of characters that a cell can have: 32,767 characters

#### Some key database concepts

- **Data integrity** is the assurance that data are correct and consistent (data correctly reflects the real world)
- **Data redundancy** occurs if data are duplicated between files
- **Data dependency** defines linkage between data files and their order of entry
- **Data security** refers to data being protected so that only authorized personnel can access them

#### Relational database (SQL database)

- The relational model was introduced by E.F. Codd in 1970, which is based on the mathematical set theory
- A relational database management system (RDBMS) is a computer application (software) of the relational data model (e.g., MS SQLServer, MySQL, Oracle, …)
- It has become an industry standard with a standard query language (SQL)
- Relational databases have widely been used to manage data in different domains

#### Components of Relational Database

- A table (relation) represents some class of objects (e.g., patients, doctors, drugs, hospitals)
- Each table consists of columns (attributes) and rows (tuples).
	- Each column represents some attribute of the object represented by the table (e.g., patient id, patient name)
	- Each row corresponds to an instance of the object represented by the table (e.g., each row in the Patient table represents a patient who has a specific patient id and name.)

#### How to organize data into tables

#### Keys

- Primary key: Every table should have a primary key comprising a single or multiple columns that contain unique values. A primary key is the unique identifier of a table row (e.g., "sample id" is the primary key for the **Sample** table)
- Foreign key: it is a key taken from a different table. For example, in the **Experiment** table, the "sample id" is the foreign key to the **Sample** table.

#### Addition, Deletion and Modification Anomalies

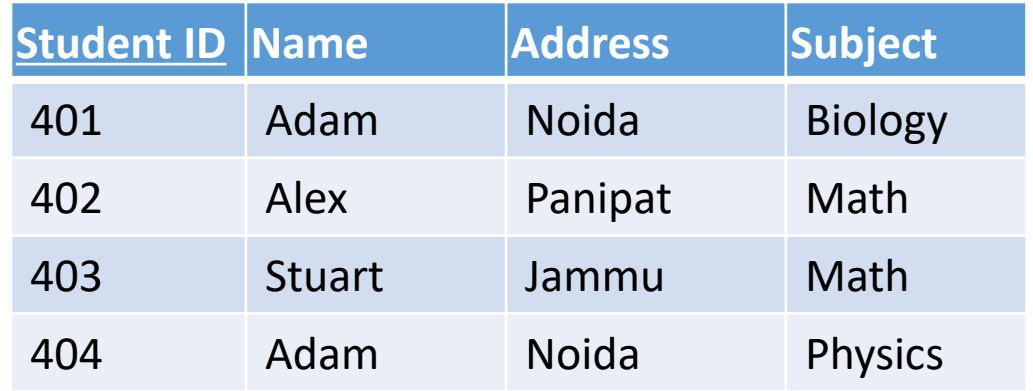

#### Normalization

- Normalization is a *process* in which we systematically organize columns and tables to eliminate anomalies due to data redundancy
- It involves decomposing a (de-normalized) table into less redundant (smaller) tables without losing information
- The objective is to isolate data so that additions, deletions, modifications of data can be made in just one table and then propagated to other tables using foreign keys.
- Normalization is a trade-off between data redundancy and performance.
	- Normalizing a table reduces data redundancy but introduces the need for joins when all of the data is required for a report query.
- **Normal Form**: A set of tables free from a certain set of addition, deletion and modification anomalies.

#### Different Normal Forms

- **First normal form (1NF)**
- **Second normal form (2NF)**
- **Third normal form (3NF)**
- Boyce-Codd normal form (BCNF)
- Fourth normal form (4NF)
- Fifth normal form (5NF)
- Domain-Key normal form (DK/NF)

• …

#### First Normal Form

- Each column value must be a single value only.
- All values for a given column must be of the same data type.
- Each column name must be unique.
- The order of columns is insignificant
- The order of the rows is insignificant
- No two rows in a table can be identical.

#### First Normal Form Example

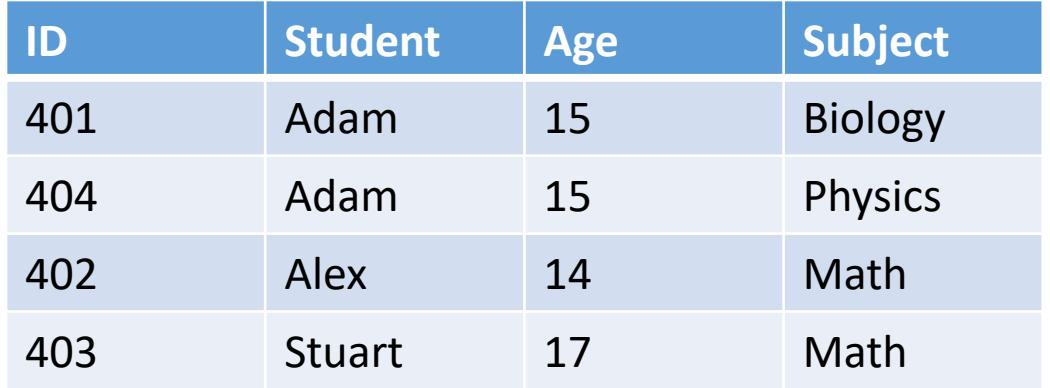

#### Second Normal Form

- A table is in second normal form (2NF) if it is in 1NF and if all of its non-key columns are dependent on all of the *key*.
	- A table is in second normal form if it is free from partial-key dependencies
- Tables that have a single column for a key are automatically in 2NF.
	- This is one reason why we often use artificial identifiers (non-composite keys) as keys.
- To achieve second normal form, we may need to split a table into multiple tables and match rows between tables using primary and foreign keys

#### Second Normal Form Example

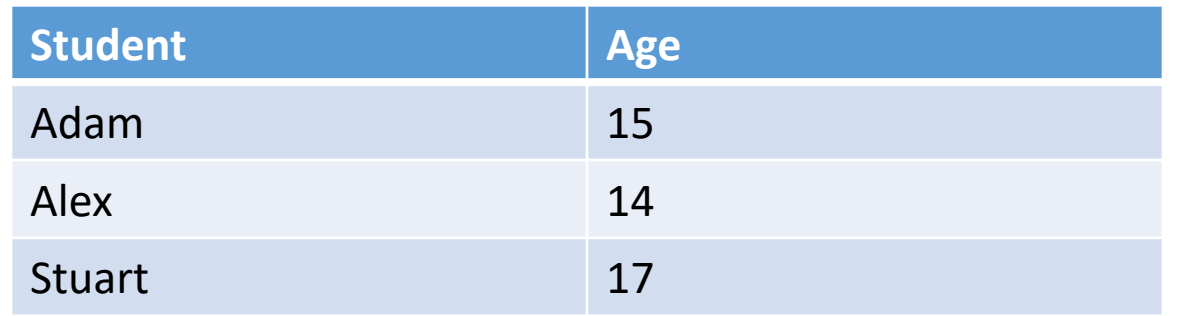

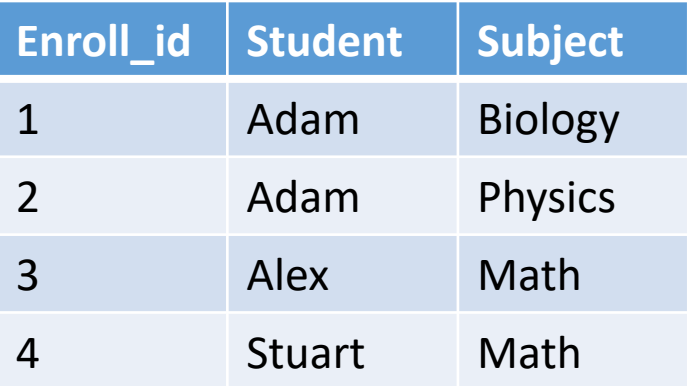

#### Third Normal Form

- Every non-primary key column must be dependent on primary key
- There should not be the case that a non-primary key column is determined by another non-primary key (*transitive dependency)*
	- Student (ID, Name, DOB, City, State, Zip)
- *A table is in 3NF if the following are true:*
	- *it is in 2NF*
	- *All transitive dependencies* are removed

Student (ID, Name, DOB, Zip)

Address (Zip, City, State)

#### Entity Relationship Diagram (ERD)

#### What is ERD

- It is a data model associated with a diagrammatic method (P. Chen 1976) used to conduct/view data modeling
- It describes the attributes of and the relationship between entities (data objects)
- DBA uses ERD to perform data modeling and explain the diagram to stakeholders

#### Primary Components of ERD

- **Entity** represents a collection of objects in the real world (e.g., person, place, event)
- **Attribute** is a named property or characteristic of an entity
- **Relationship** is an association between the instances of one or more entities

#### Relationship Cardinality

- It expresses the minimum and maximum number of occurrences of one entity for a single occurrence of the other
	- One-to-One (1:1)
	- One-to-Many (1:N)
	- Many-to-Many (M:N)

### Example ERD (Hospital Database)

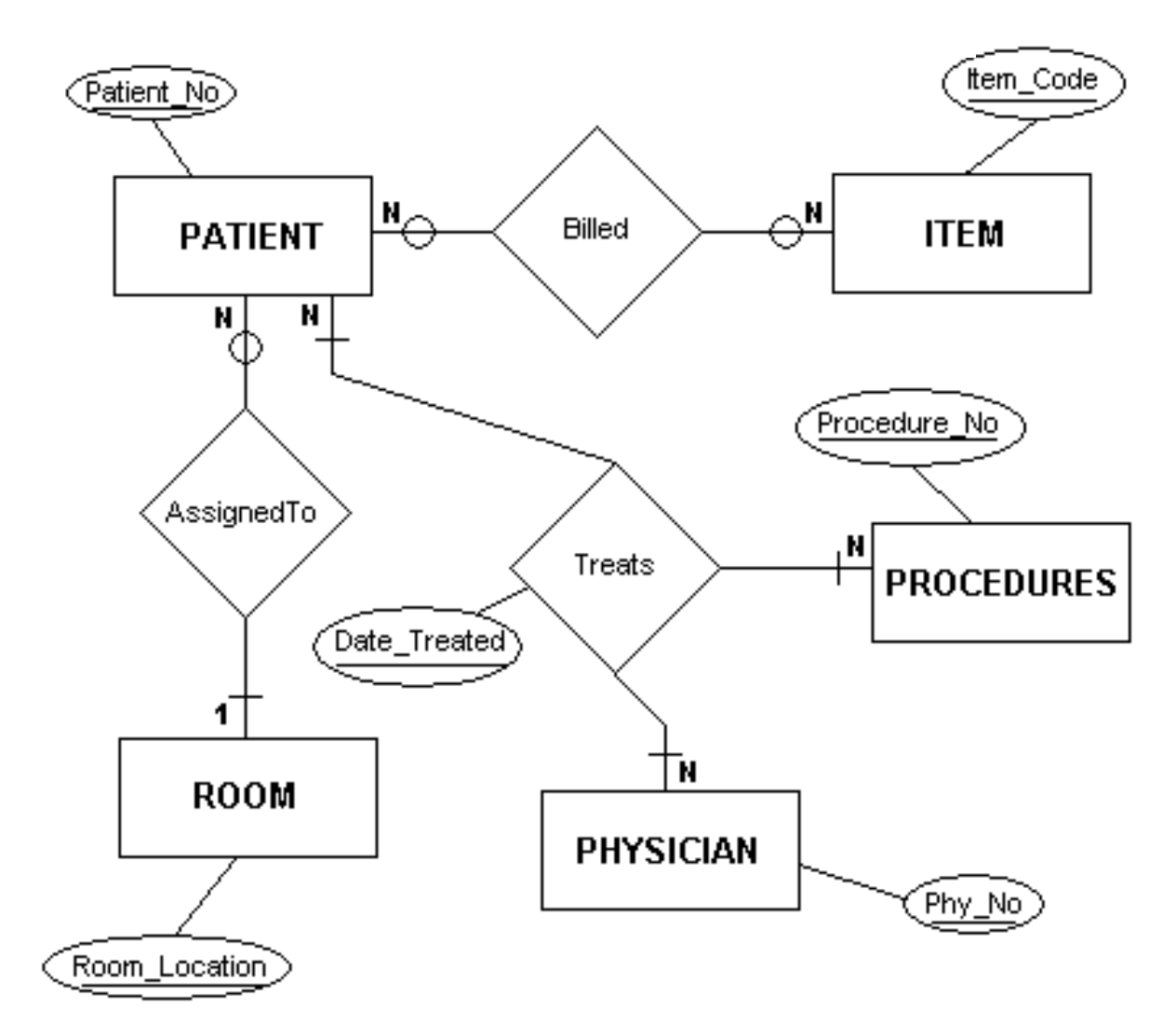

### Vertabelo [\(https://www.vertabelo.com/\)](https://www.vertabelo.com/)

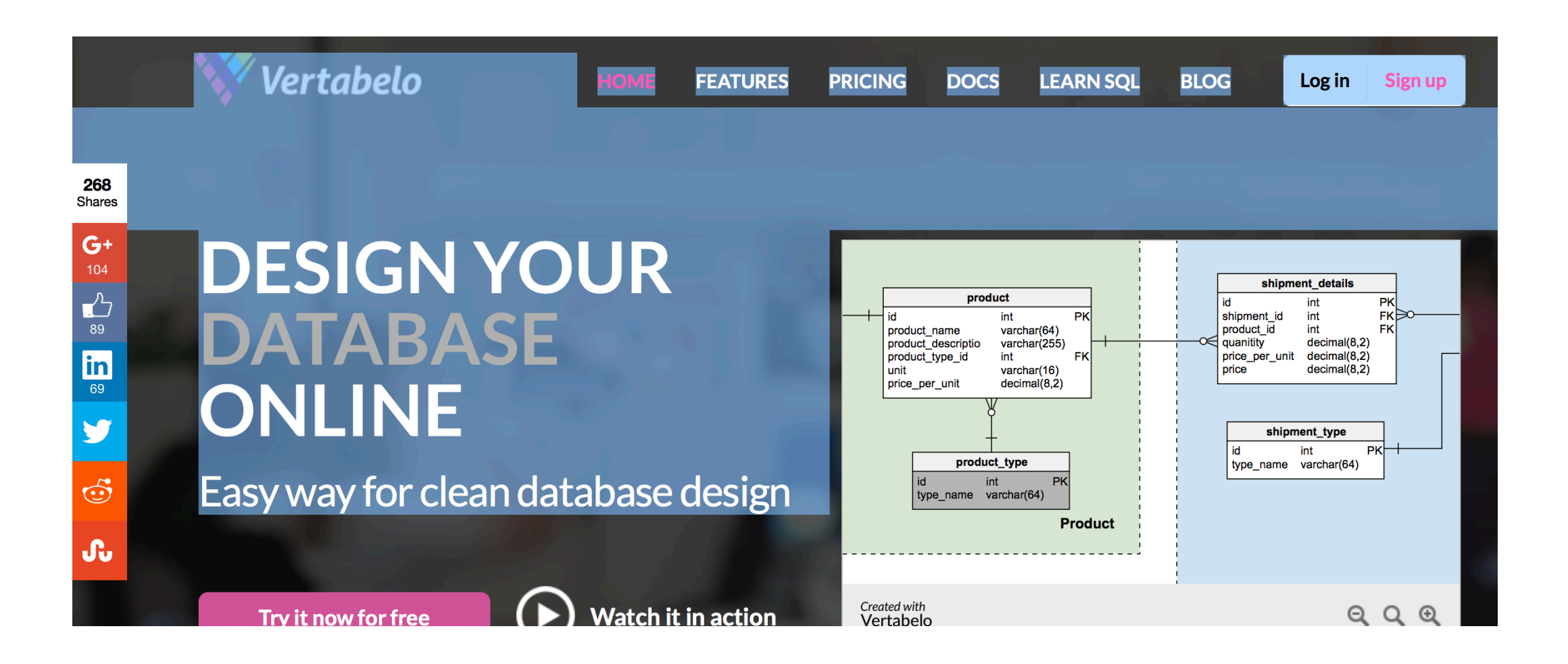

#### Data index

- It is a data structure that is added to a file to provide faster access to the data (search)
- It reduces the number of block that the DBMS has to check

#### Properties of data index

- It contains a search key and a pointer
- Search key an attribute or set of attributes that is used to look up the records in a file
- Pointer contains the address of where the data is stored in memory.
- It can be compared to the card catalog system used in the libraries

#### Two types of indices

- Ordered index (primary index or clustering index) which is used to access data sorted by order of values
- Hash index (secondary index or non-clustering index) used to access data that is distributed uniformly across a range of buckets

#### Ordered index

Figure 18.1 Primary index on the ordering key field of the file shown in Figure 17.7.

> Block anchor primary key<br>value

Aaron, Ed

Allen, Troy

Adams, John

Alexander, Ed

Arnold, Mack

Wong, James

Wright, Pam

(Primary key field) Ssn Birth date Job Salary Sex Name Aaron, Ed Abbot, Diane ÷ Acosta, Marc Adams, John Adams, Robin  $\mathbf{r}$ Akers, Jan Index file Alexander, Ed  $(*K*(*i*),  $P(i)$  > entries)$ Alfred, Bob  $\mathbb{R}^n$ **Block** Allen, Sam pointer Allen, Troy  $\leftarrow$ Anders, Keith Anderson, Rob Anderson, Zach Anderson, Zach Angel, Joe - 1 Archer, Sue Arnold, Mack Arnold, Steven  $\ddot{\phantom{1}}$ Atkins, Timothy ٠ ٠  $\overline{a}$ Wong, James ÷ Wood, Donald  $\ddot{\phantom{a}}$  $\bullet \bullet-$ Woods, Manny Wright, Pam Wyatt, Charles **1** Zimmer, Byron

#### Hash index

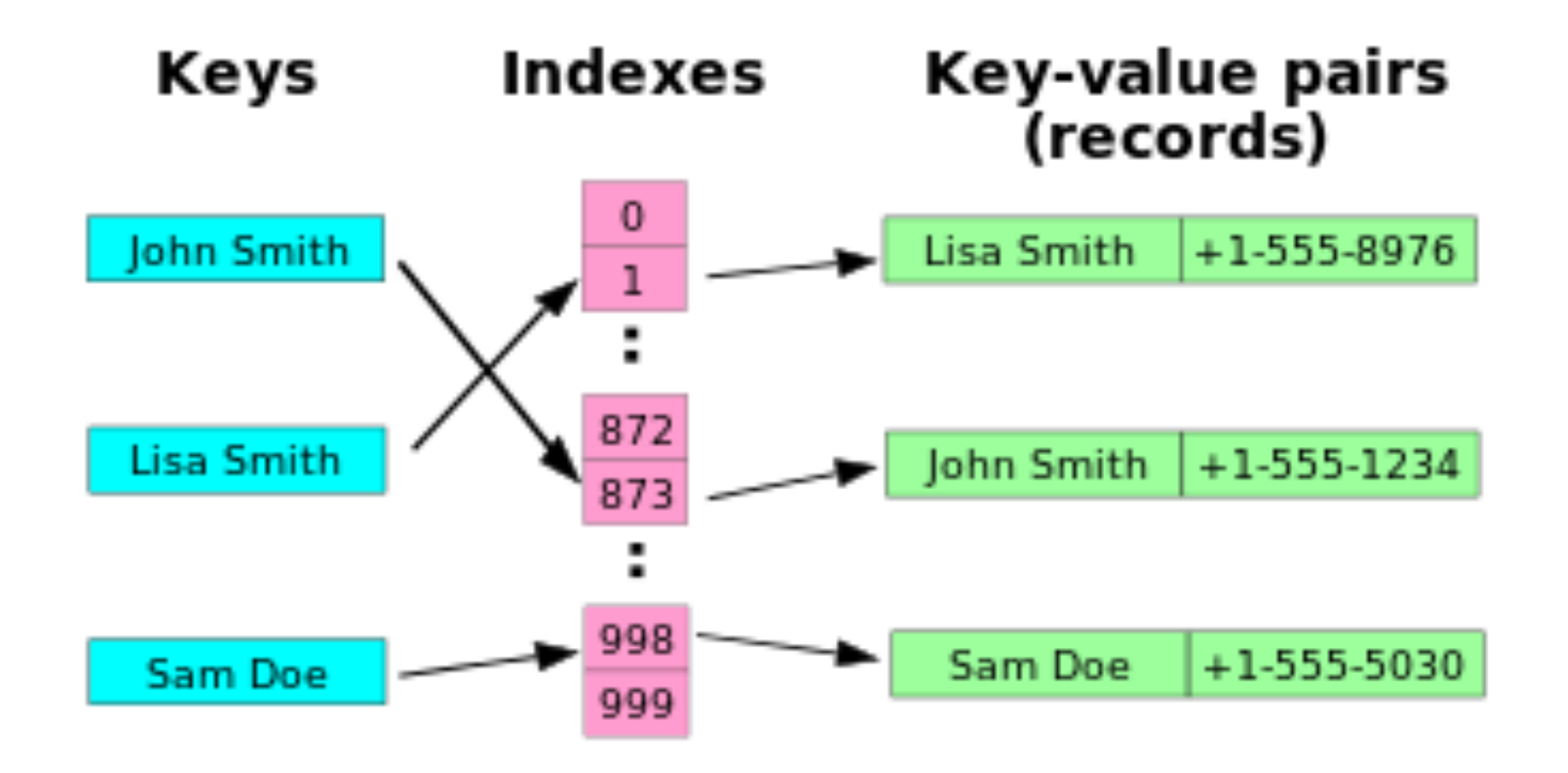

#### How to choose indexing technique

- Five Factors involved when choosing the indexing technique:
	- 1. access type
	- 2. access time
	- 3. insertion time
	- 4. deletion time
	- 5. space overhead

#### B tree

- A B tree of order m:
	- Every node has at most m children
	- A non-leaf node with k children contains k-1 keys
	- The root has at least two children if it is not a leaf node
	- Every non-leaf node (except root) has at least m/2 children
	- All leaves appear in the same level

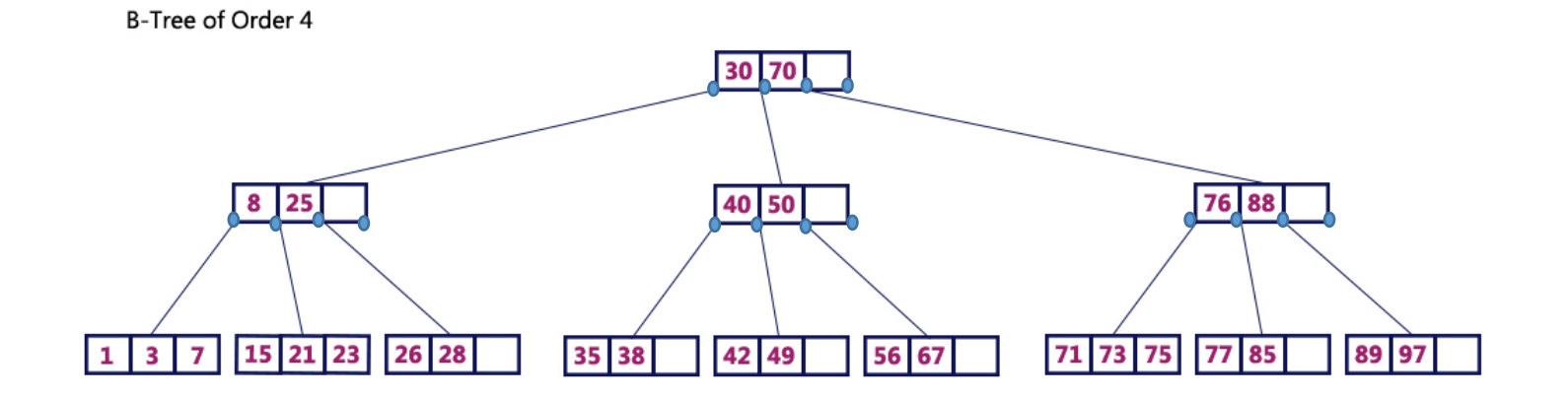

#### B tree: what is the order of the B tree below

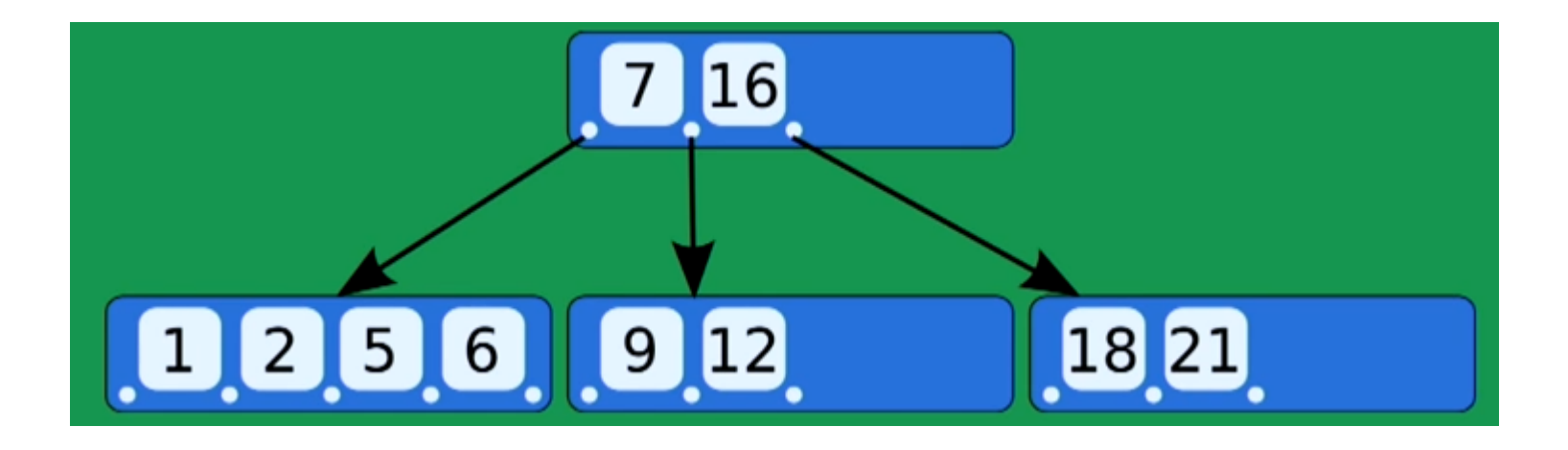

B tree visualization:<https://www.cs.usfca.edu/~galles/visualization/BTree.html>

#### On-Line Transaction Processing (OLTP)

#### What is OLTP?

- It is a class of information systems (e.g., databases) that facilitate and manage transaction-oriented applications, typically for data entry and retrieval transactions
- A database that is based on a normalized relational model is considered an OLTP application. It supports the following transactions:
	- Insert new rows
	- Update existing rows
	- Delete rows
	- Select rows
- A database transaction must be atomic, consistent, isolated and durable (ACID)

### Structured Query Language (SQL)

- It is a standard programming language for creating (CREATE) relational databases and tables as well as retrieving (SELECT), adding (INSERT), deleting (DELETE) and updating (UPDATE) data in a relational database
- It is compliant with ANSI and ISO standards

#### SQL Statement (CREATE DATABASE/TABLE)

CREATE DATABASE Patient\_DB;

CREATE TABLE Patient\_DB.Patient

ID int, Name varchar (50), Address varchar (250), Age smallint Sex varchar (2)

);

(

#### INSERT Statement

INSERT INTO Patient\_DB.Patient (ID, Name, Address, Age, Sex) VALUES (1, 'John Doe', 'XYZ', 40, 'M')

…

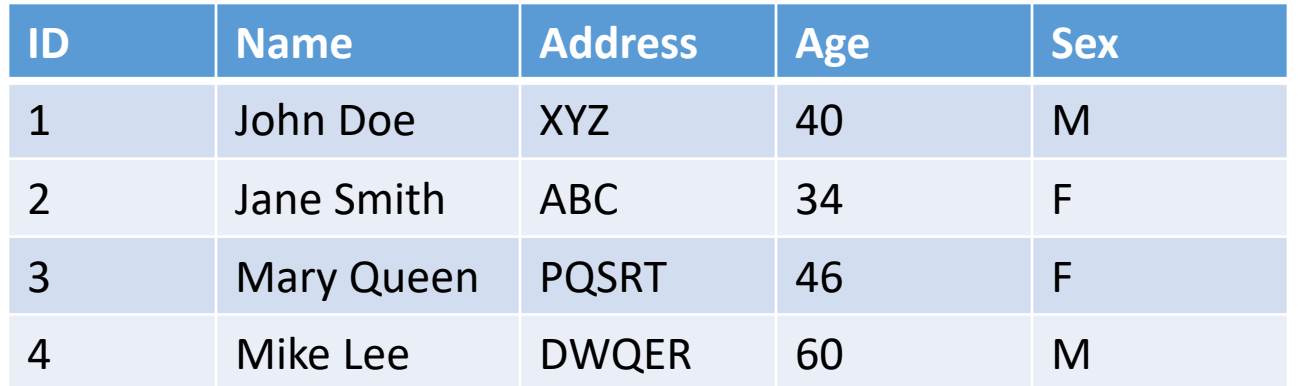

#### UPDATE Statement

UPDATE Patient\_DB.Patient SET AGE=41 WHERE ID=1

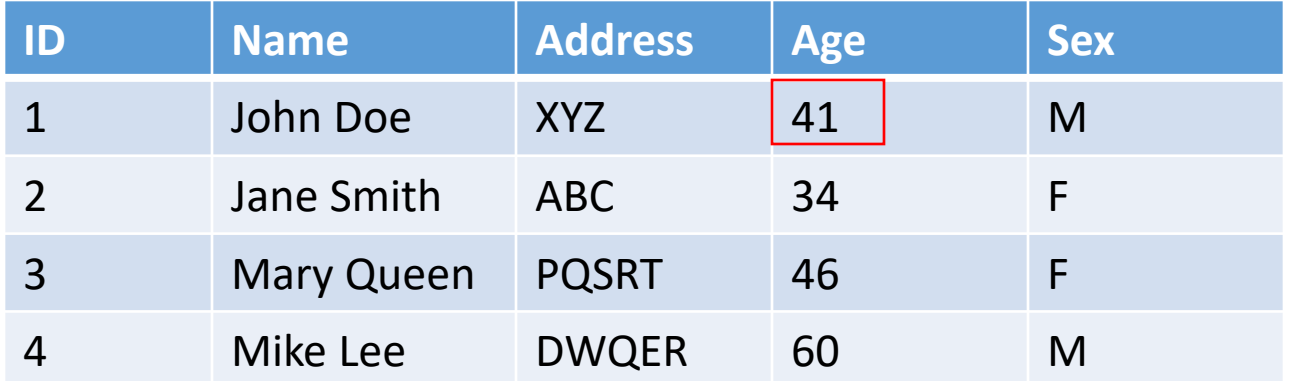

#### DELETE Statement

DELETE Patient\_DB.Patient WHERE Name='Mike Lee'

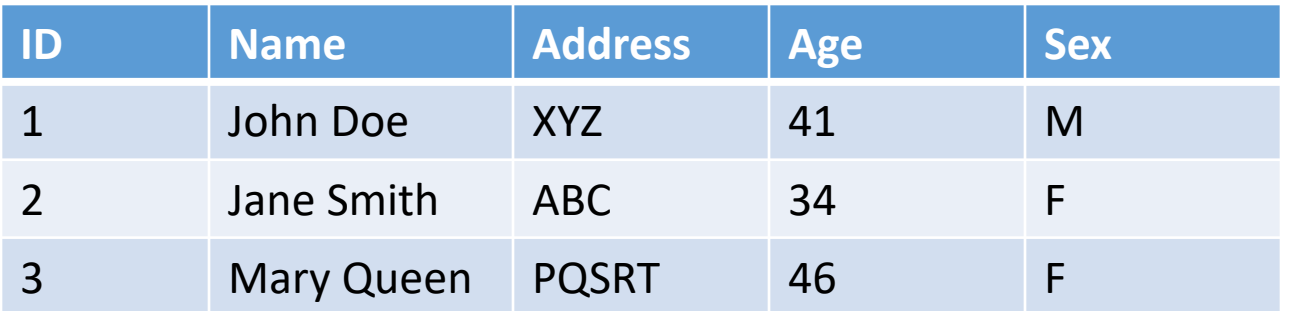

SELECT Statement SELECT ID, Name, Age, Sex FROM Patient\_DB.Patient WHERE Age>=40 ORDER BY Age

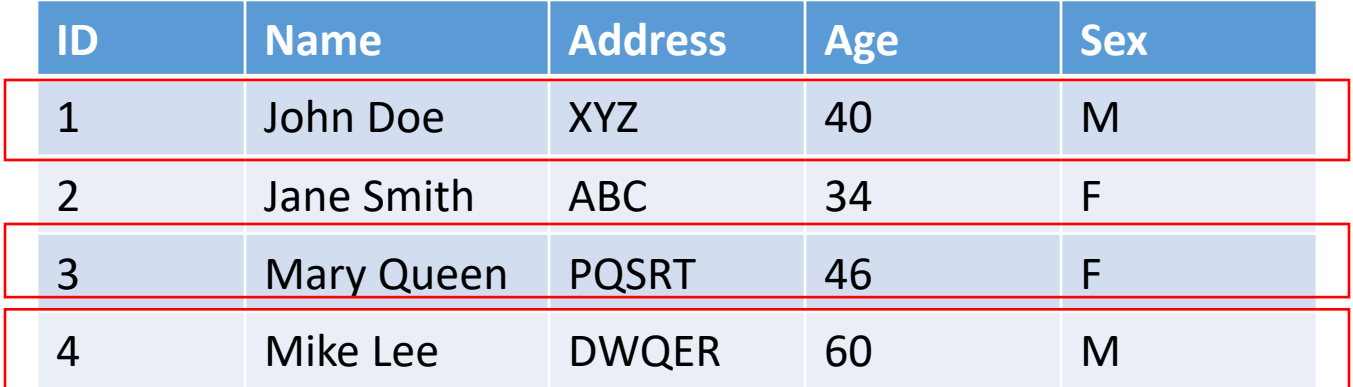

#### SELECT Statement (Aggregation)

SELECT Sex, avg(Age) FROM Patient DB.Patient GROUP BY SEX

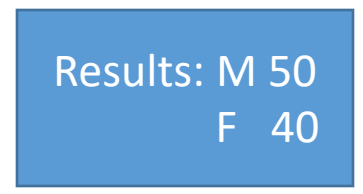

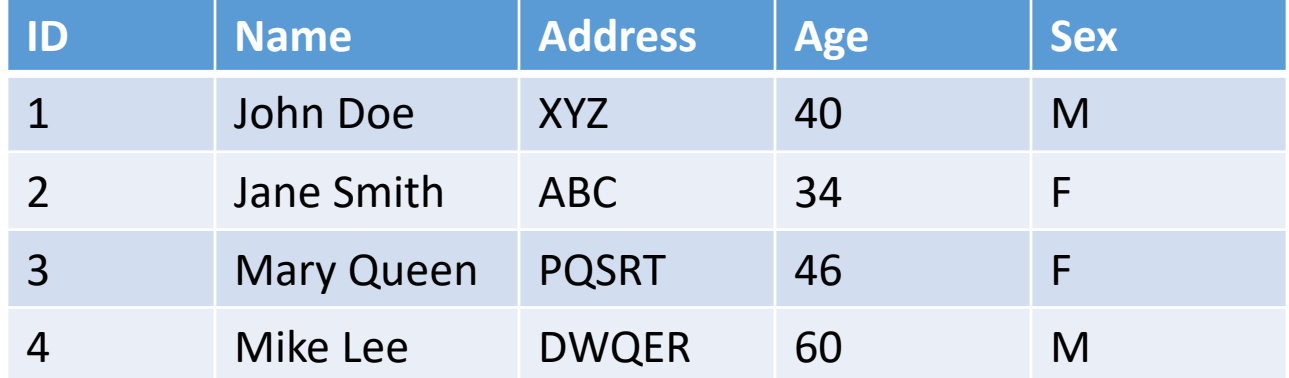

#### SELECT Statement (JOIN)

SELECT A.\*, B.Report\_Text

FROM Patient\_DB.Patient AS A

INNER JOIN Patient\_DB.LabTest. AS B

ON A.ID = B.Patient\_ID

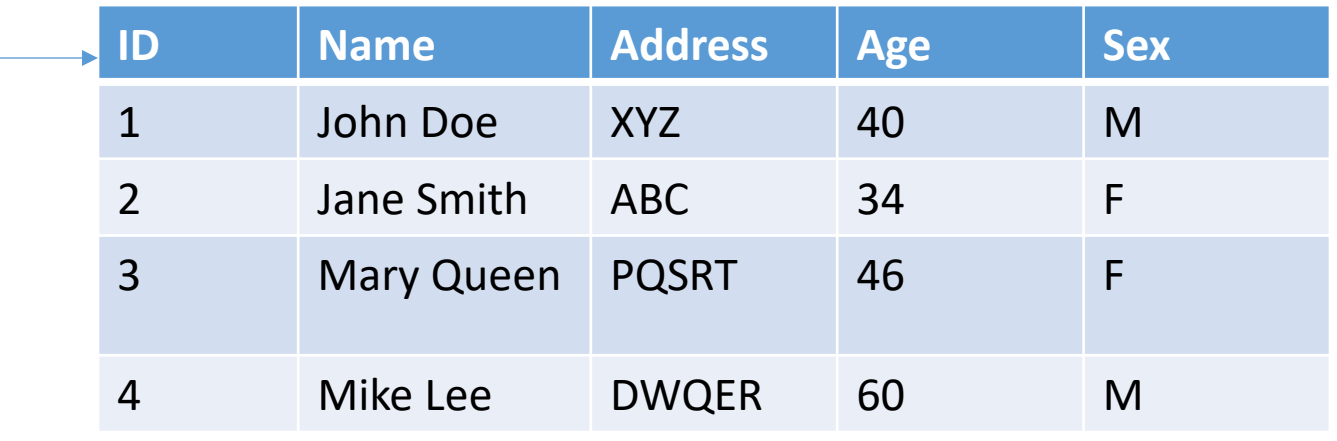

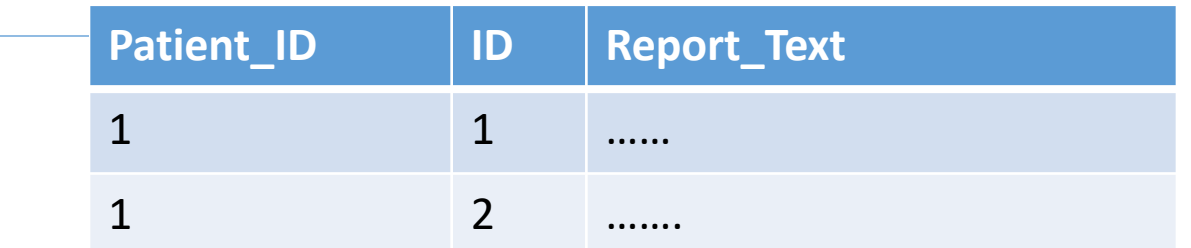

#### Other Types of SQL Statements

- TRUNCATE TABLE
- DROP TABLE
- CREATE VIEW
- CREATE INDEX (boost query performace)
	- Full-Text index (e.g., part of MS SQLServer)

#### From OLTP to OLAP (On-Line Analytical Processing)

#### OLAP Overview

- OLTP databases are tuned to small/medium size of data with relatively simple queries
- Some applications use fewer but more time-consuming analytic queries
- New architectures (data warehouses) have been developed to handle such analytic queries efficiently (De-normalization)

#### OLAP Example Queries

- Amazon analyzes purchases by its customers to identify products of likely interest to customers
- Analysts at Wal-Mart look for merchandise items with increasing sales in some region

#### Data Warehouse

- The most common form of database integration
	- Copy source databases into a single database (data warehouse)
	- Update the data warehouse periodically (in batch mode)
	- Support analytic queries using a dimensional data model (vs. a normalized entity-relationship model)
- Example: VA CDW

#### Star Schema

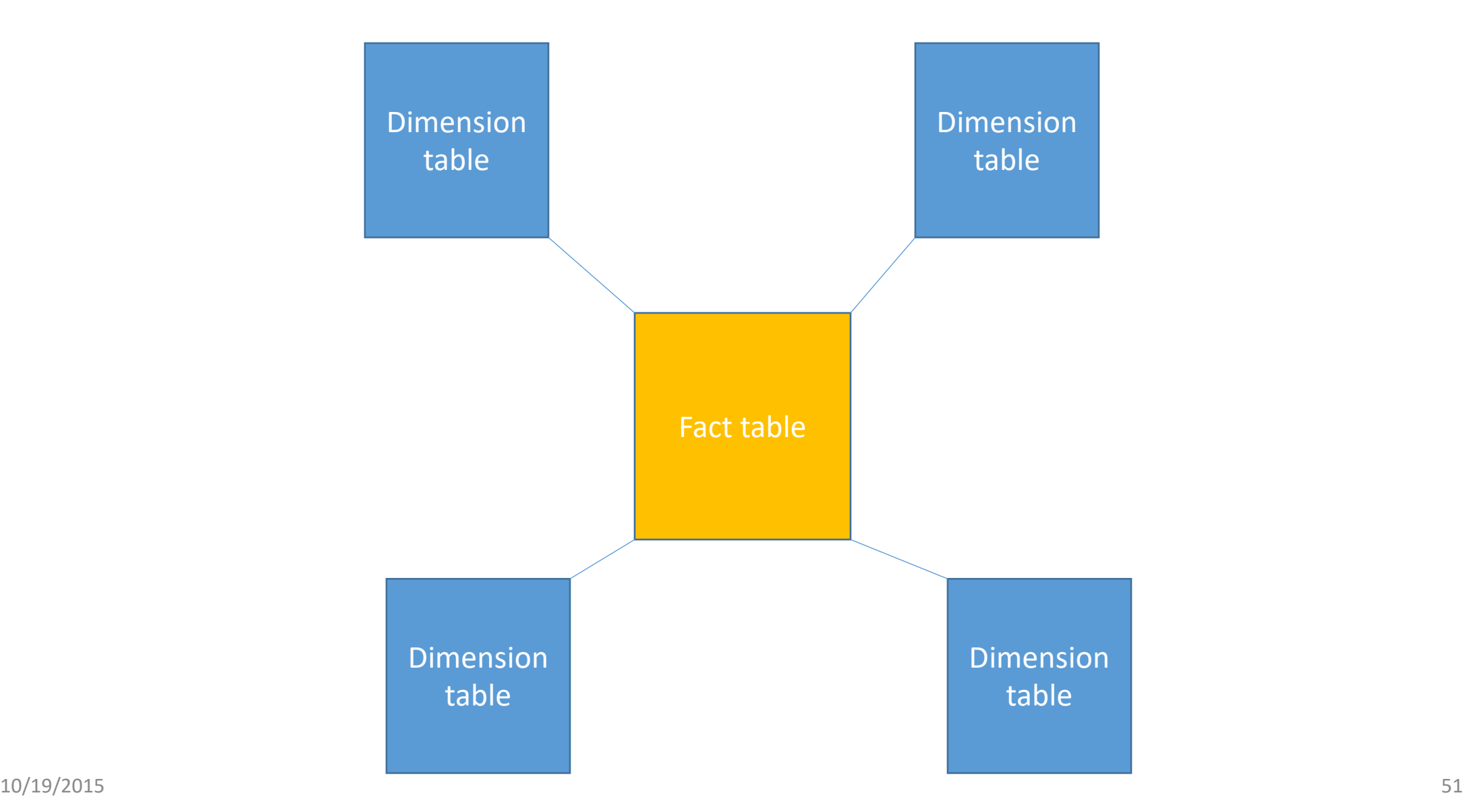

#### Star Schema Example

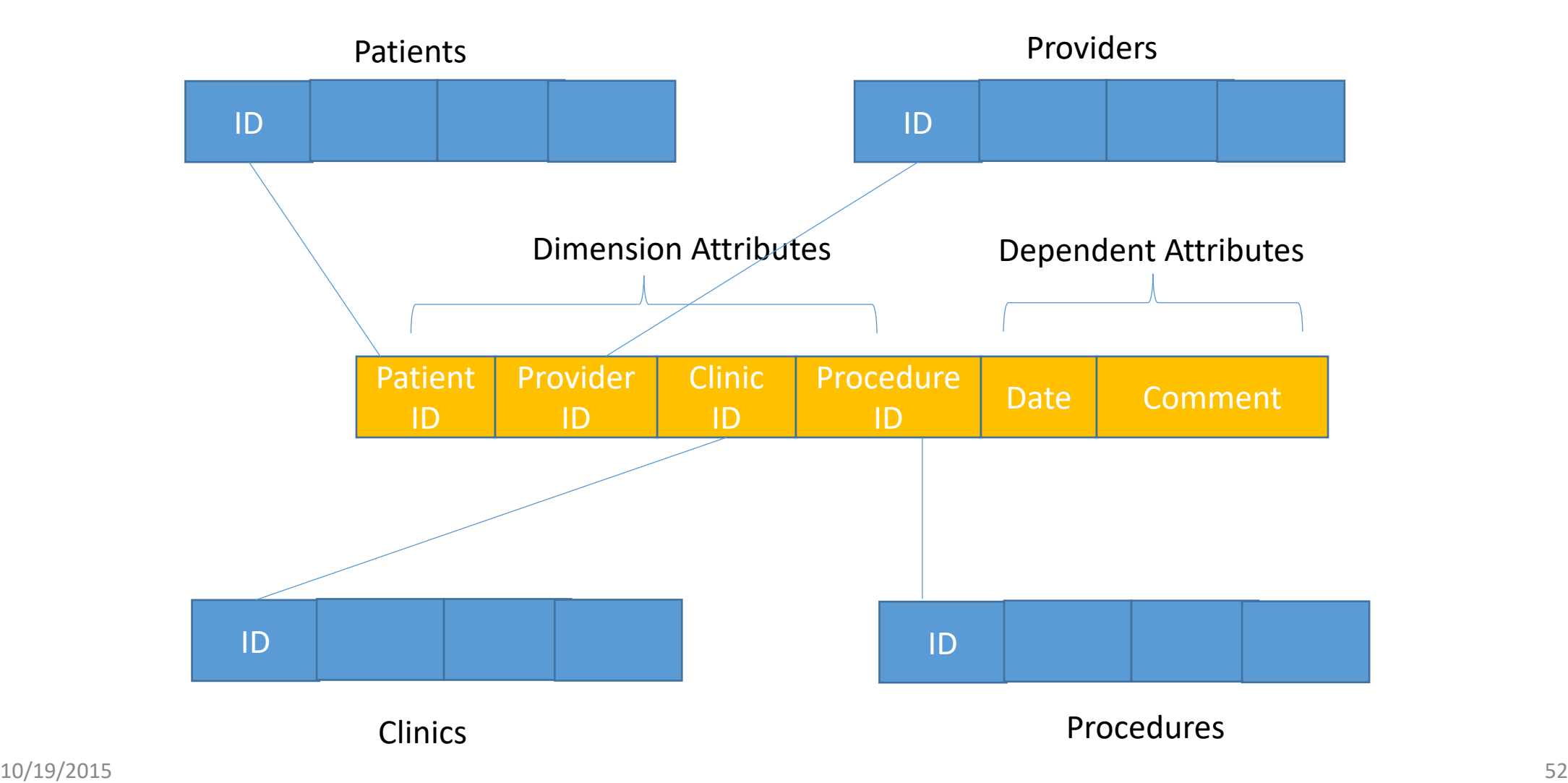

#### Example Queries

- Compare numbers of patient visits across different clinics for a given year
- Which are the top 10 most performed procedures among all clinics from 2010 to 2014

#### Beyond SQL

- NoSQL (graph databases like NEO4J, document databases like MongoDB)
- Semantic Web (standards for linked data and ontologies)

#### The End